## **FAQ-Artikel-Ausdruck**

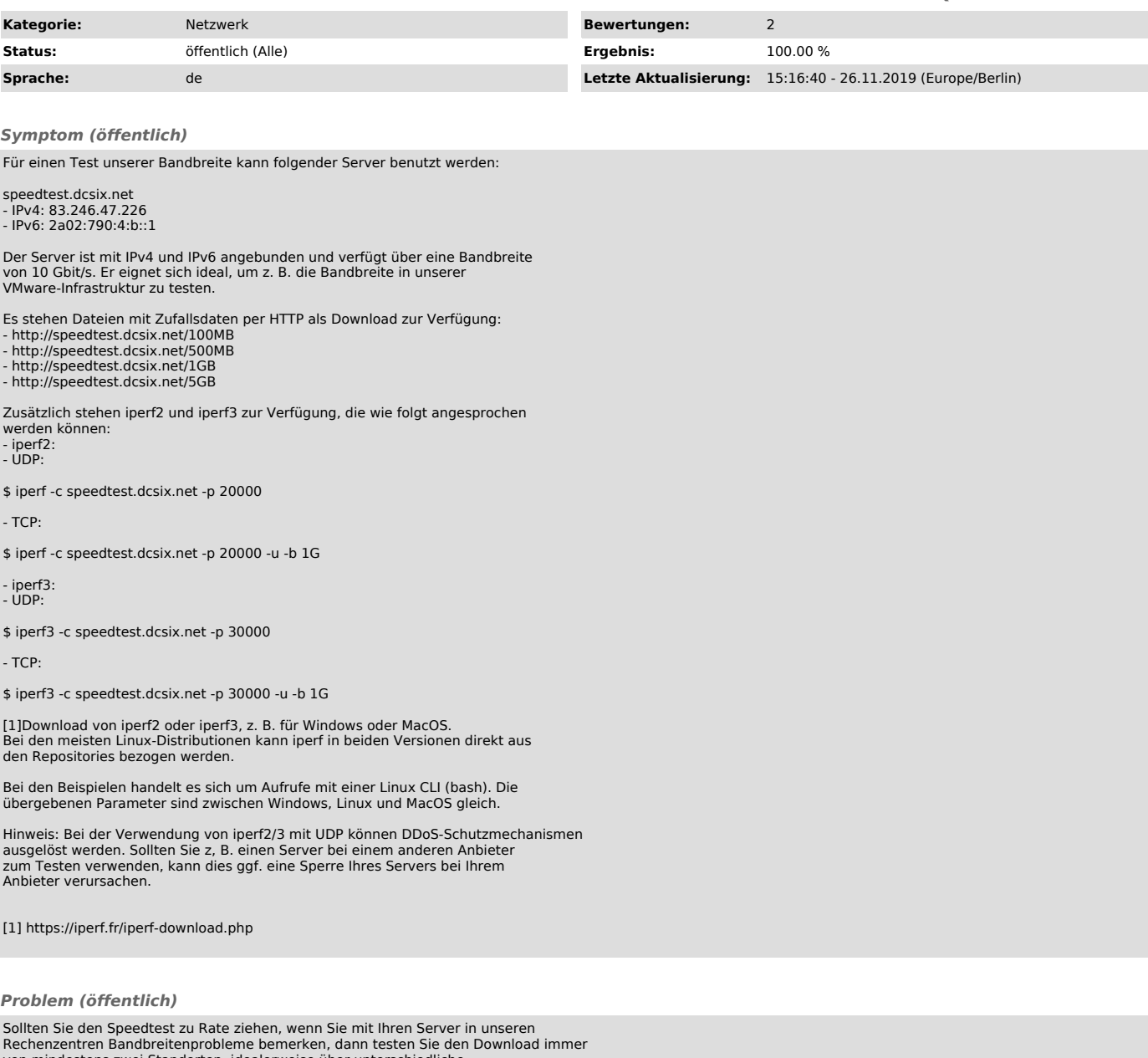

Rechenzentren Bandbreitenprobleme bemerken, dann testen Sie den Download immer<br>von mindestens zwei Standorten, idealerweise über unterschiedliche<br>Anbindungen/Anbieter (z. B. Deutsche Telekom und Vodafone) um ein aussagekräftiges Ergebnis zu erhalten. Je mehr Informationen/Ergebnisse Sie zur Verfügung stellen können, desto besser.

Supportanfragen zu Bandbreitenproblemen ohne Speedtest-Ergebnisse (nicht zwingend über unseren Server) sowie bei fehlenden Traceroutes von und/oder zu den getesteten Standorten werden nicht bearbeitet.

*Lösung (öffentlich)*

Das ganze auf Englisch:

To test our bandwidth / latency, you may use the following server:

speedtest.dcsix.net - IPv4: 83.246.47.226 - IPv6: 2a02:790:4:b::1

The server has IPv4 and IPv6 connectivity with 10 Gbps bandwidth. It is ideal for testing our bandwidth, e.g. to/from our VMware infrastructure.

The following files are available for download via HTTP:

- [1]http://speedtest.dcsix.net/100MB - [2]http://speedtest.dcsix.net/500MB

- [3]http://speedtest.dcsix.net/1GB - [4]http://speedtest.dcsix.net/5GB

Additionally, you may use iperf2 and iperf3 as follows: - iperf2: - UDP:

\$ iperf -c speedtest.dcsix.net -p 20000

- TCP:

\$ iperf -c speedtest.dcsix.net -p 20000 -u -b 1G

- iperf3: - UDP:

\$ iperf3 -c speedtest.dcsix.net -p 30000

- TCP:

\$ iperf3 -c speedtest.dcsix.net -p 30000 -u -b 1G

[5]Download of iperf2 or iperf3, e.g. for Windows or MacOS. For most linux distributions, iperf is available in both versions directly in the repositories.

The examples are calls with a Linux CLI (bash). The parameters are equal for Windows, Linux, and MacOS.

Please note: The use of iperf2/3 with UDP may trigger DDoS protection mechanisms. If you use a server from a different provider to test for example, it may potentially cause your other provider to block the server.

[1] http://speedtest.as24679.net/100MB [2] http://speedtest.as24679.net/500MB

[3] http://speedtest.as24679.net/1GB [4] http://speedtest.as24679.net/5GB [5] https://iperf.fr/iperf-download.php